#### *Клавиатура*. *Клавиши управления курсором*.

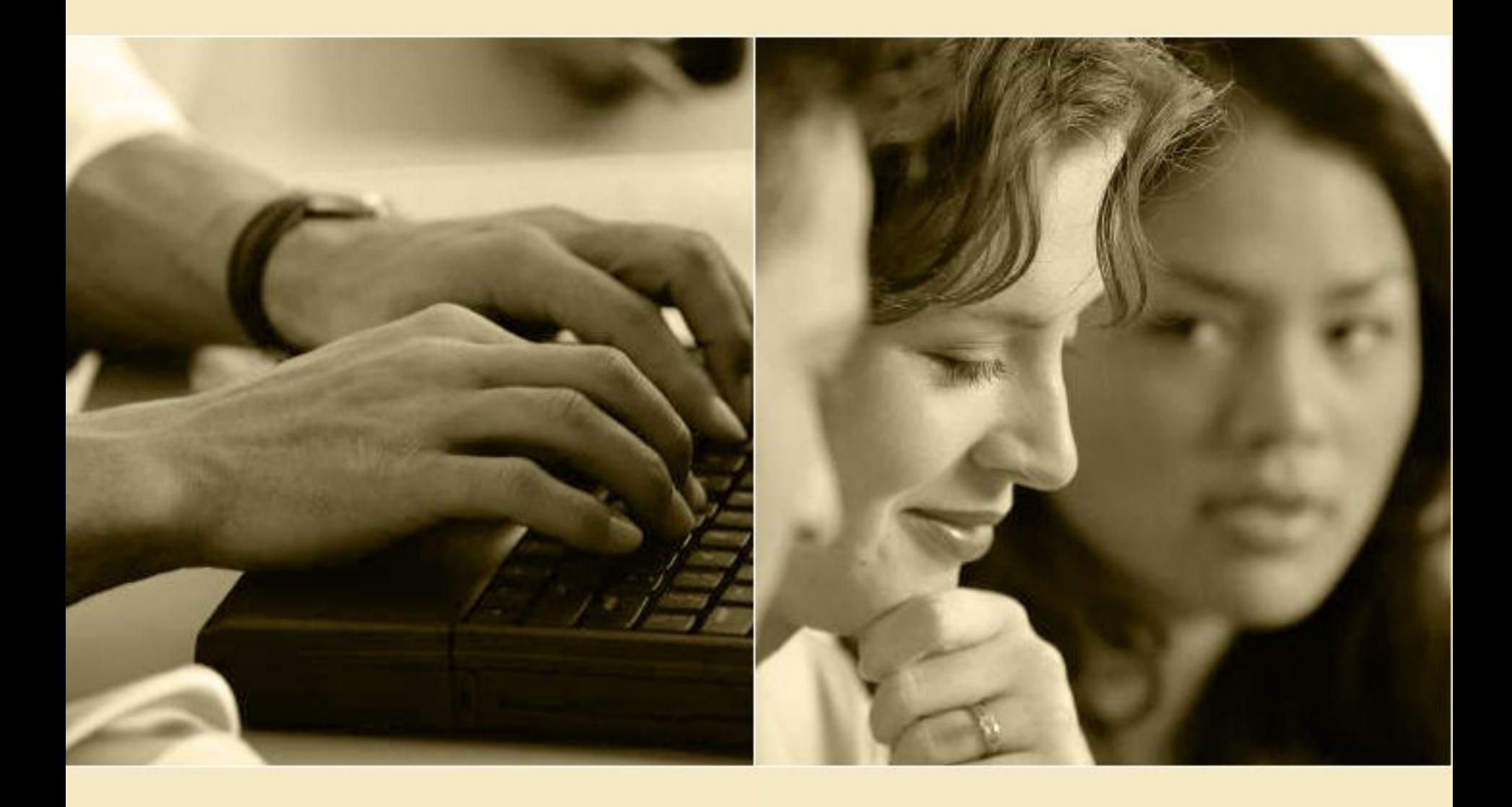

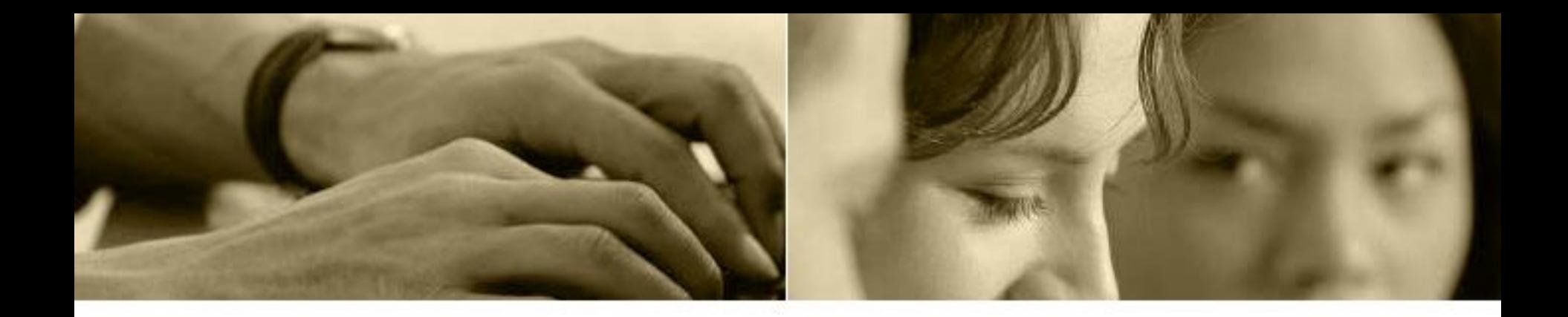

#### Машины должны работать. Люди должны думать.

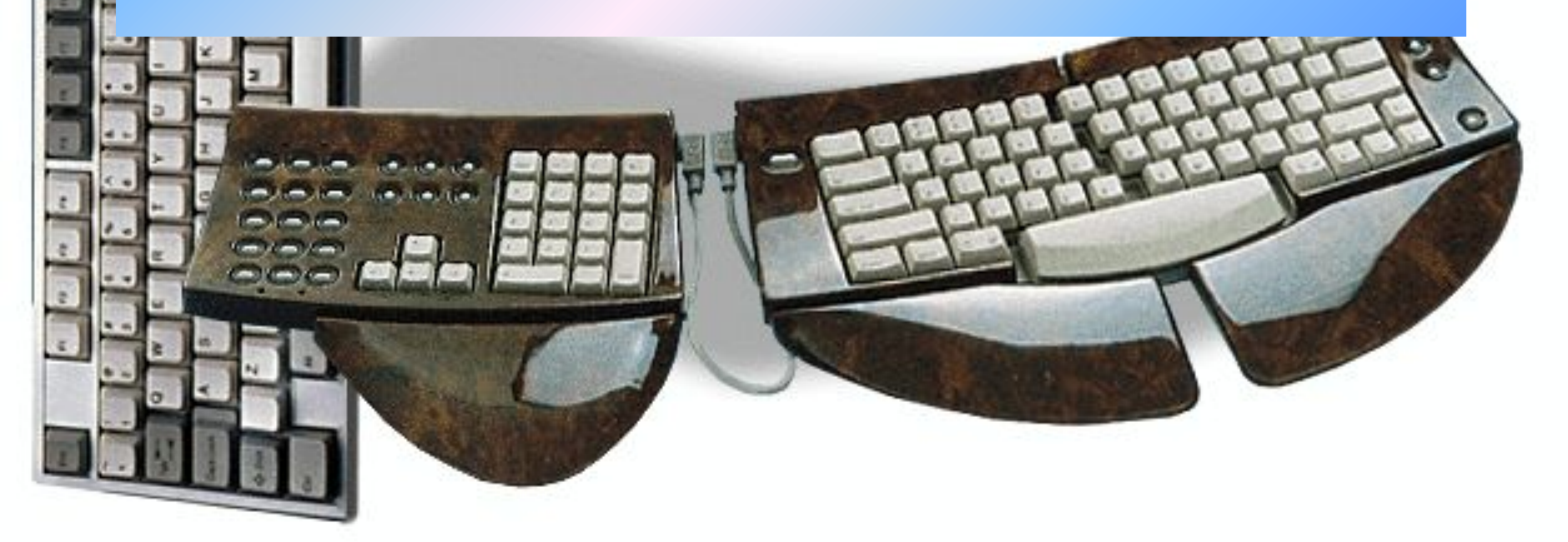

#### Клавиатура – это устройство для ввода информации и управления компьютером.

Клавиатура – это устройство

## КЛАВИАТУРА

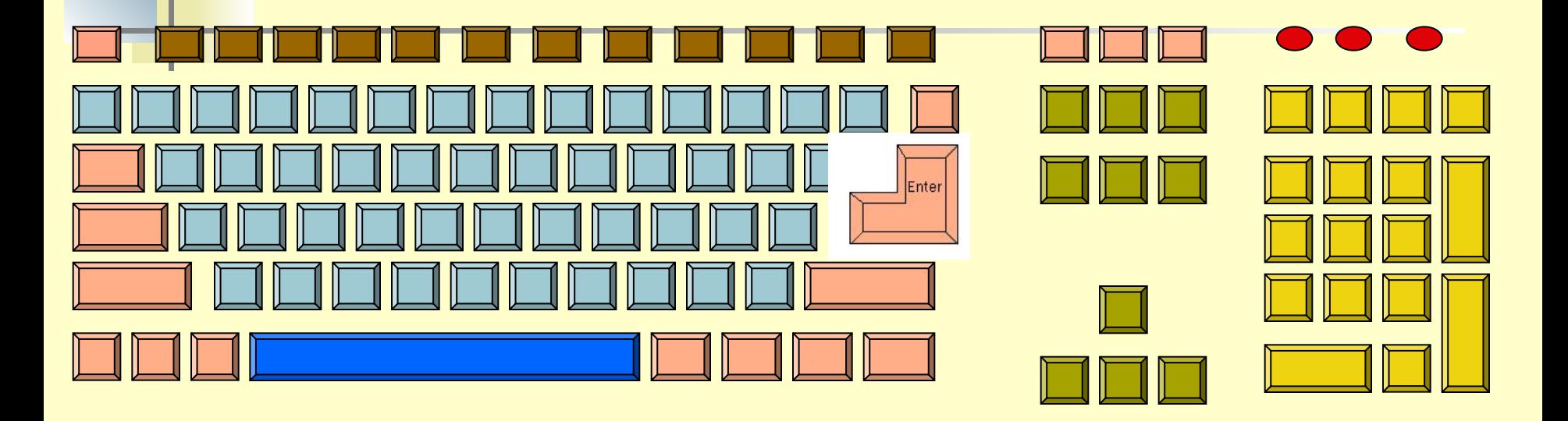

- **Функциональные клавиши**
- **Символьные (алфавитно-цифровые) клавиши**
- **Специальные клавиши**
- **Клавиши управления курсором**
- **Дополнительные клавиши**

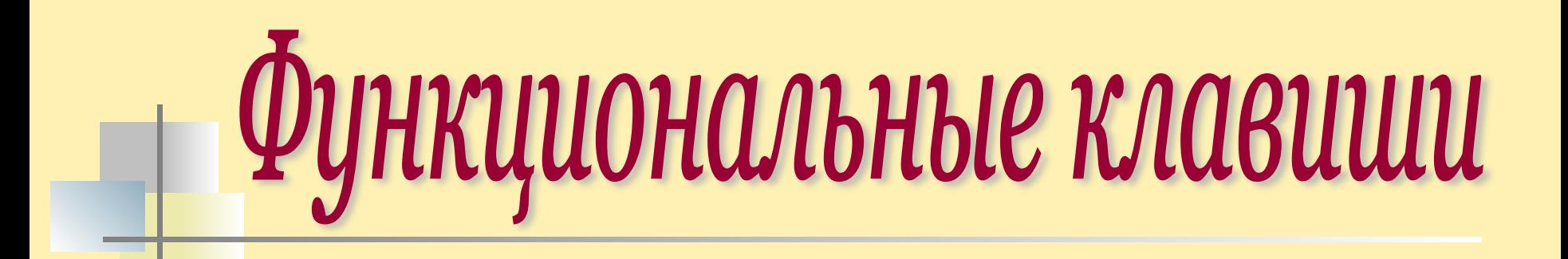

#### **F 1 F 2 F3 F 4 F 5 F 6 F 7 F 8 F 9 F10 F 11 F12**

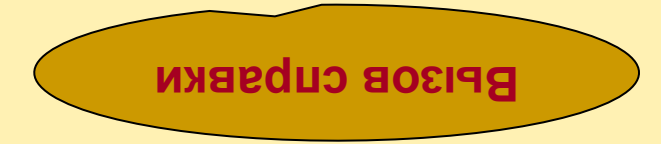

### Символьные (алфавитно-цифровые) клавиши

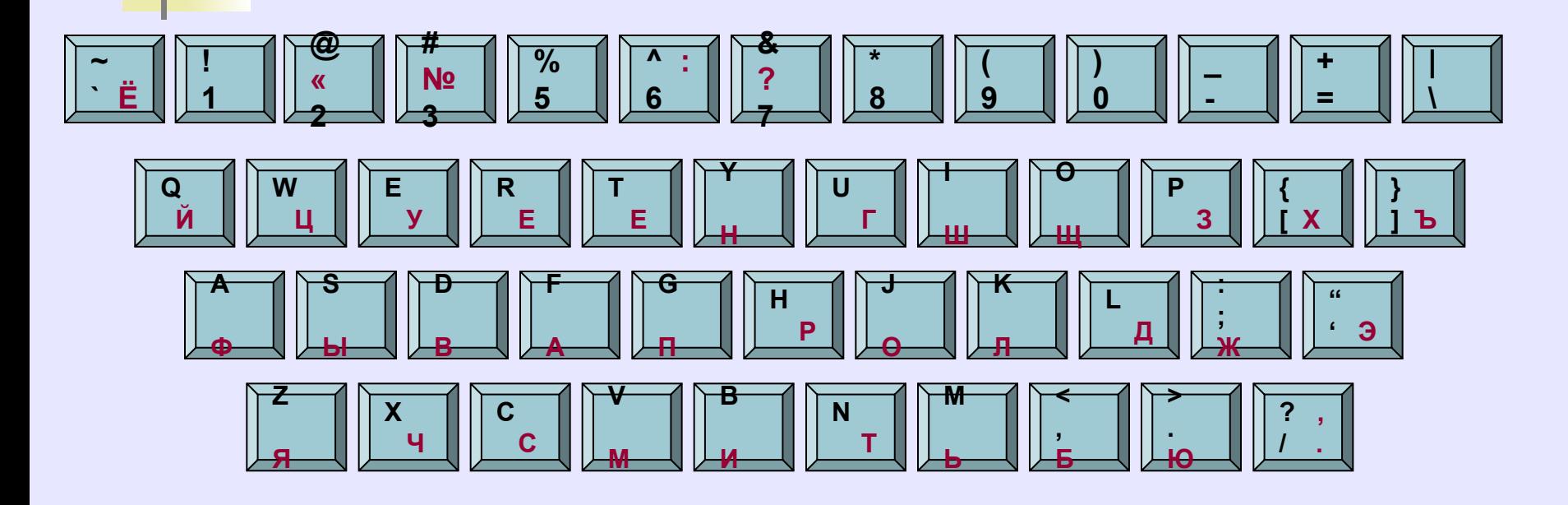

# Специальные клавиши

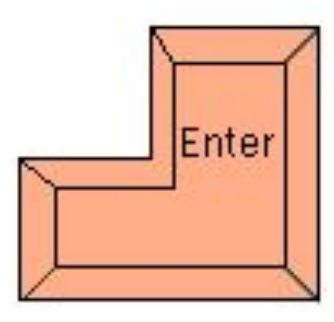

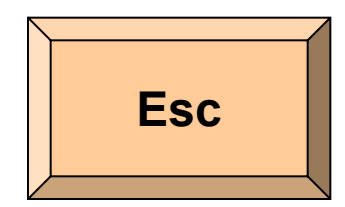

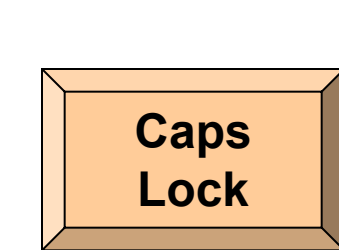

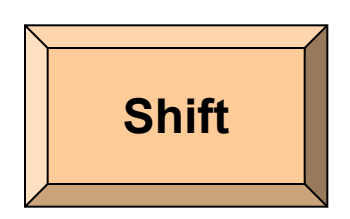

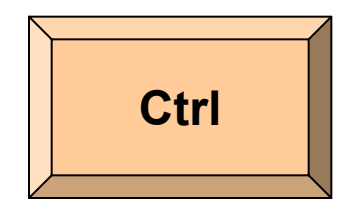

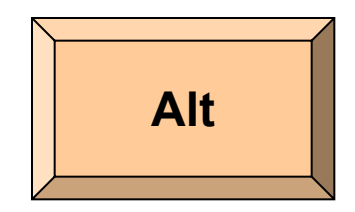

#### Клавиши управления курсором

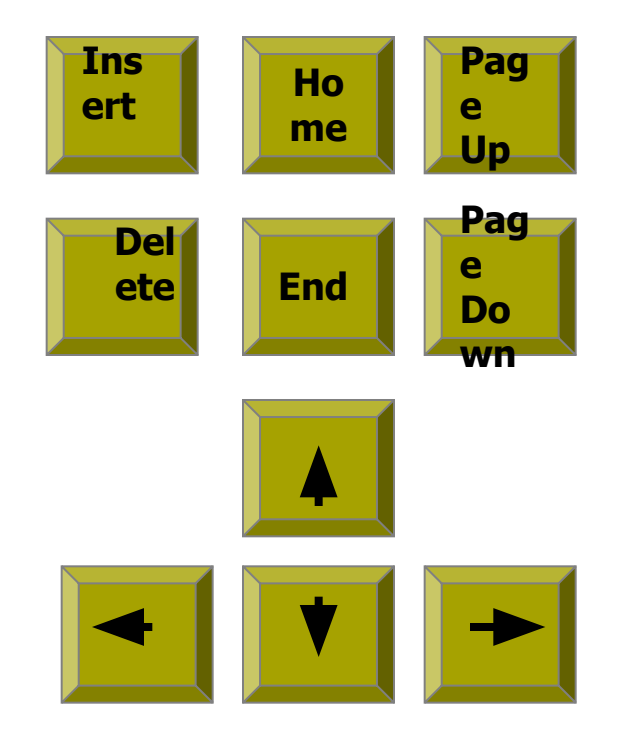

# Сополнительные клавиши

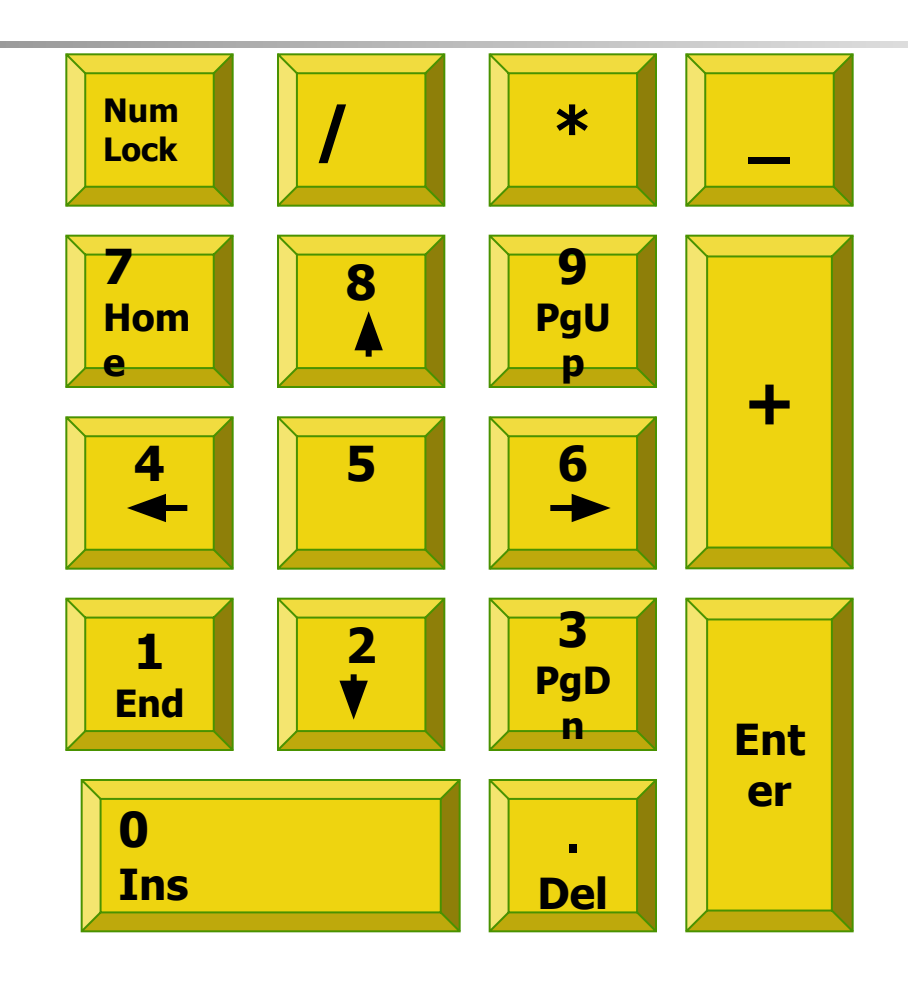

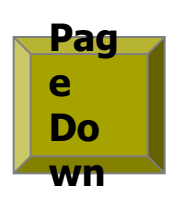

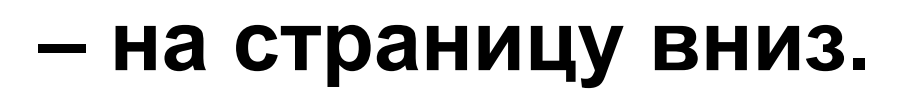

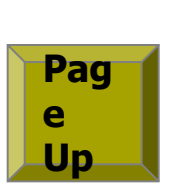

**End**

**– на страницу вверх;**

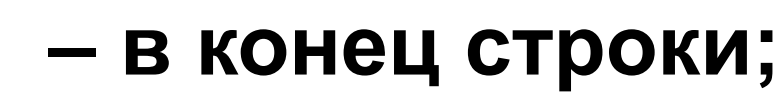

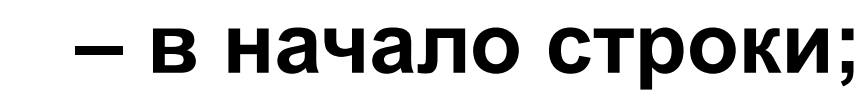

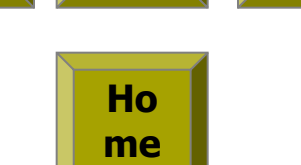

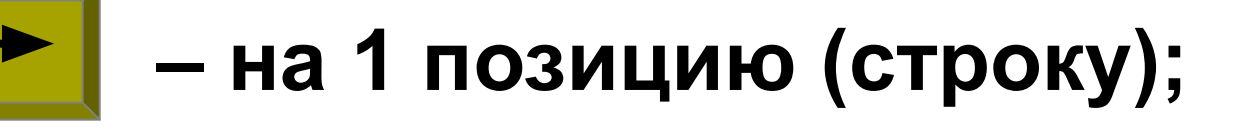

#### **Клавиши управления курсором** перемещают курсор:

## КЛАВИАТУРА

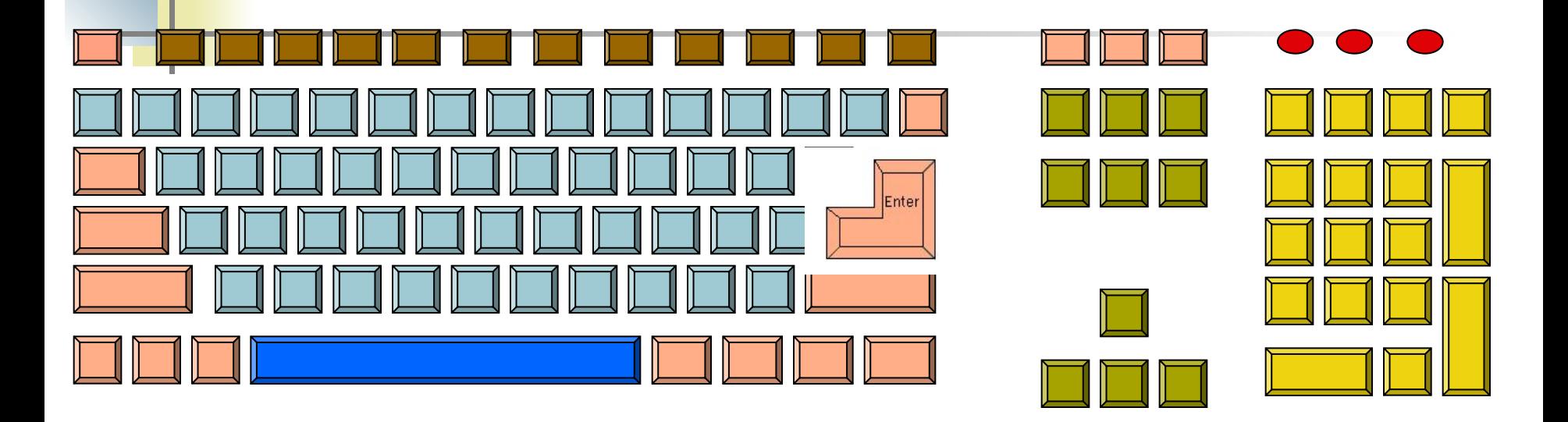

- **Функциональные клавиши**
- **Символьные (алфавитно-цифровые) клавиши**
- **Специальные клавиши**
- **Клавиши управления курсором**
- **Дополнительные клавиши**

### **ЗАД|АЧА - ЗАДАЧКА СТОЛ| - СТУЛ |ФОНАРЬ - ЗВОНАРЬ КО|РОНА - ВОРОН**

Назови клавиши, которые необходимо нажать, чтобы из исходных слов получились новые (местоположение курсора указано):

#### Домашнее задание

#### **записи в тетради.**

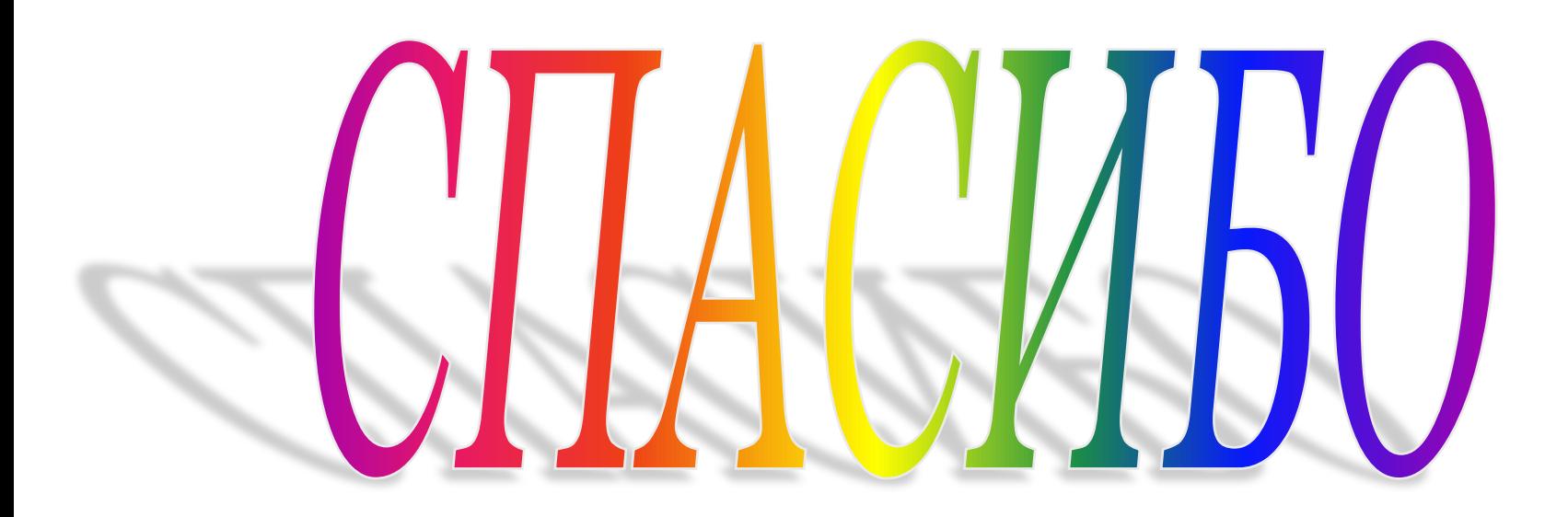

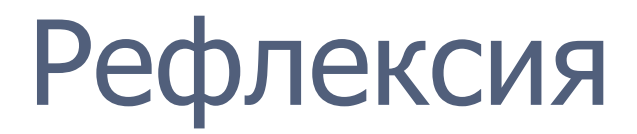

я научился… сегодня я узнал было интересно… было трудно… я выполнял задания…

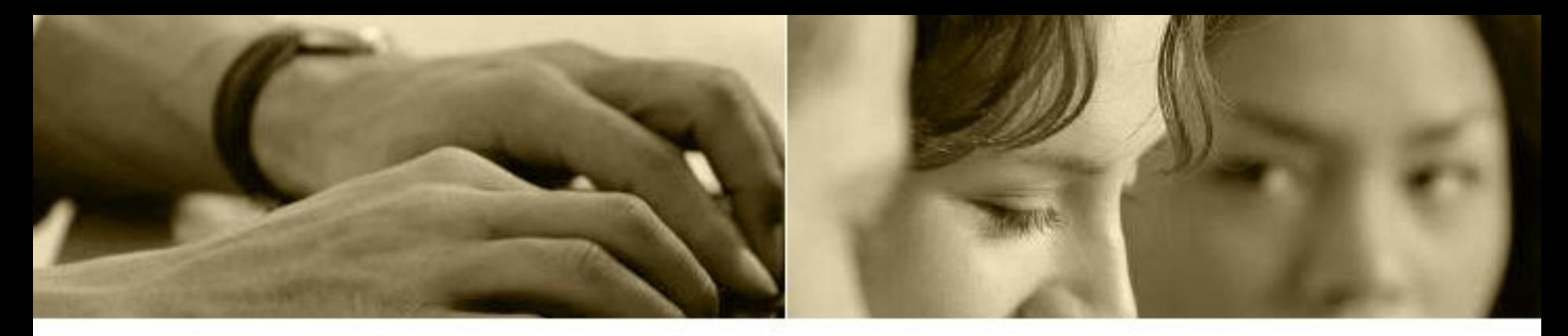

*План урока*.

- Организационный момент.
- Проверка домашнего задания.
- Теоретическая часть урока.
- Практическая часть урока.
- Итоги урока.
- Домашнее задание.